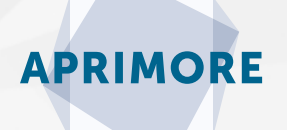

# TUTORIAL RELATÓRIO

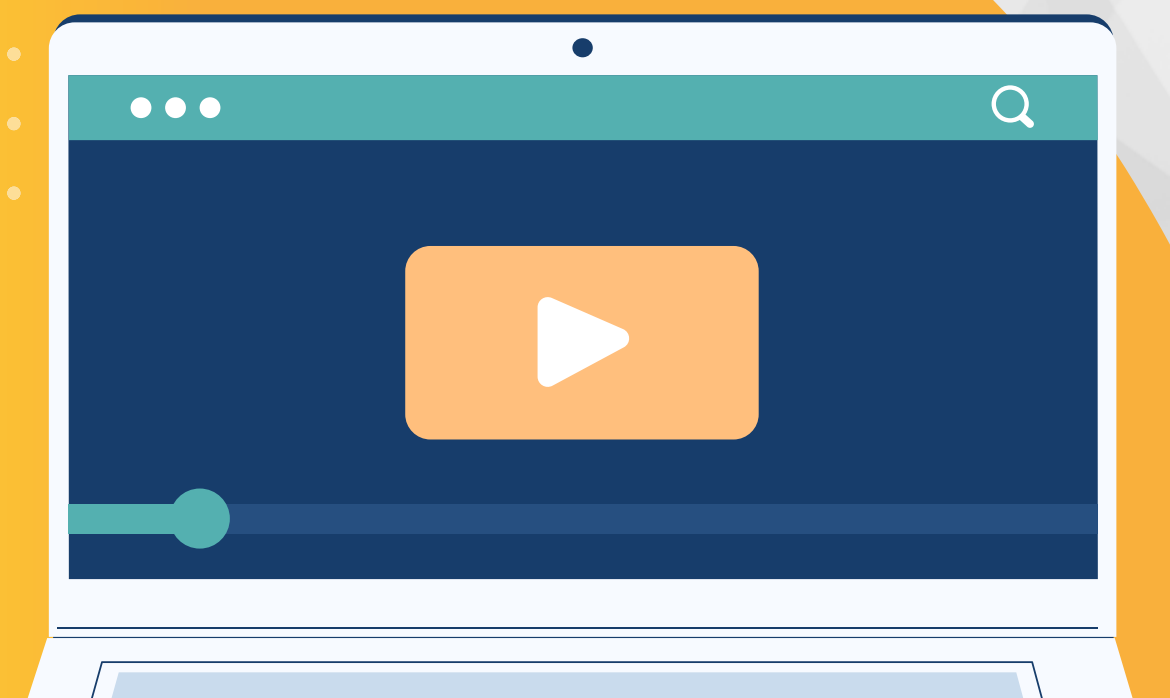

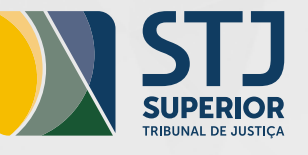

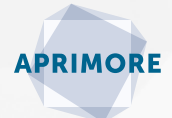

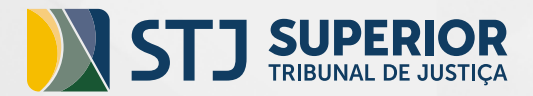

Prezado (a) servidor (a),

Agradecemos sua participação no Ciclo de Diagnóstico de Competências do STJ.

O objetivo primordial do Aprimore não é punir ou acrescentar trabalho, mas sim contribuir para uma gestão cada vez mais estratégica e participativa, na qual você, servidor, seja capaz de conhecer seu perfil de competências (seu perfil profissional) e administrar suas necessidades de capacitação e de adaptação ao trabalho.

Obrigado! Sem você, o Aprimore não poderia existir!

#### CONTATOS:

61 3319-9909/8766/8419 [aprimore@stj.jus.br](mailto:aprimore%40stj.jus.br%20?subject=aprimore%40stj.jus.br) Centro de Formação e Gestão Judiciária

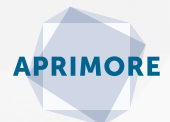

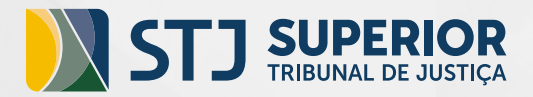

## LEMBRETES!

As escalas utilizadas no diagnóstico para avaliar as competências não são numéricas, como 100, 10 ou 4, mas sim descritivas, ou seja, elas descrevem frequência ou qualidade das competências.

Conheça as escalas de cada formulário:

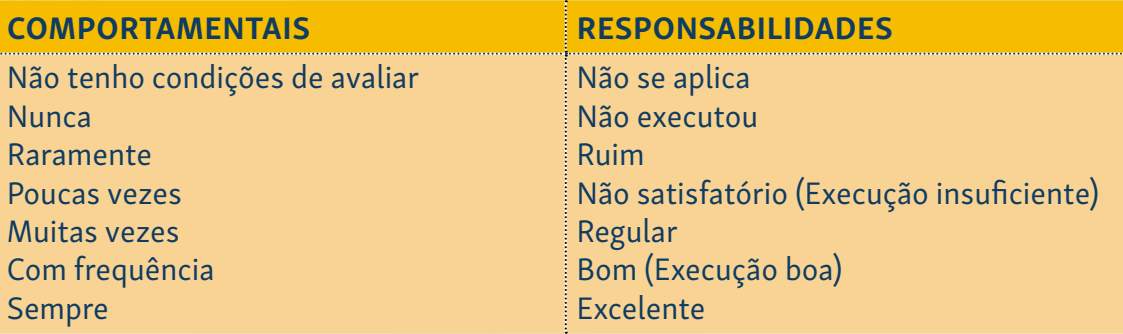

Obs. Nesse relatório final, você verá notas atribuídas às suas competências comportamentais e responsabilidades.

O objetivo de usar números é apenas para facilitar o tratamento dos dados.

O foco do diagnóstico é o perfil de competências mapeados, ou seja, conseguir definir se existem deficiências ou lacunas que precisem de ações de educação corporativa mais precisas.

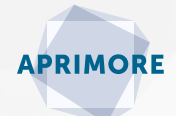

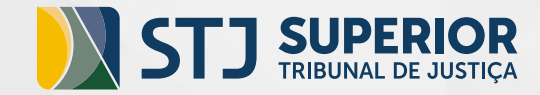

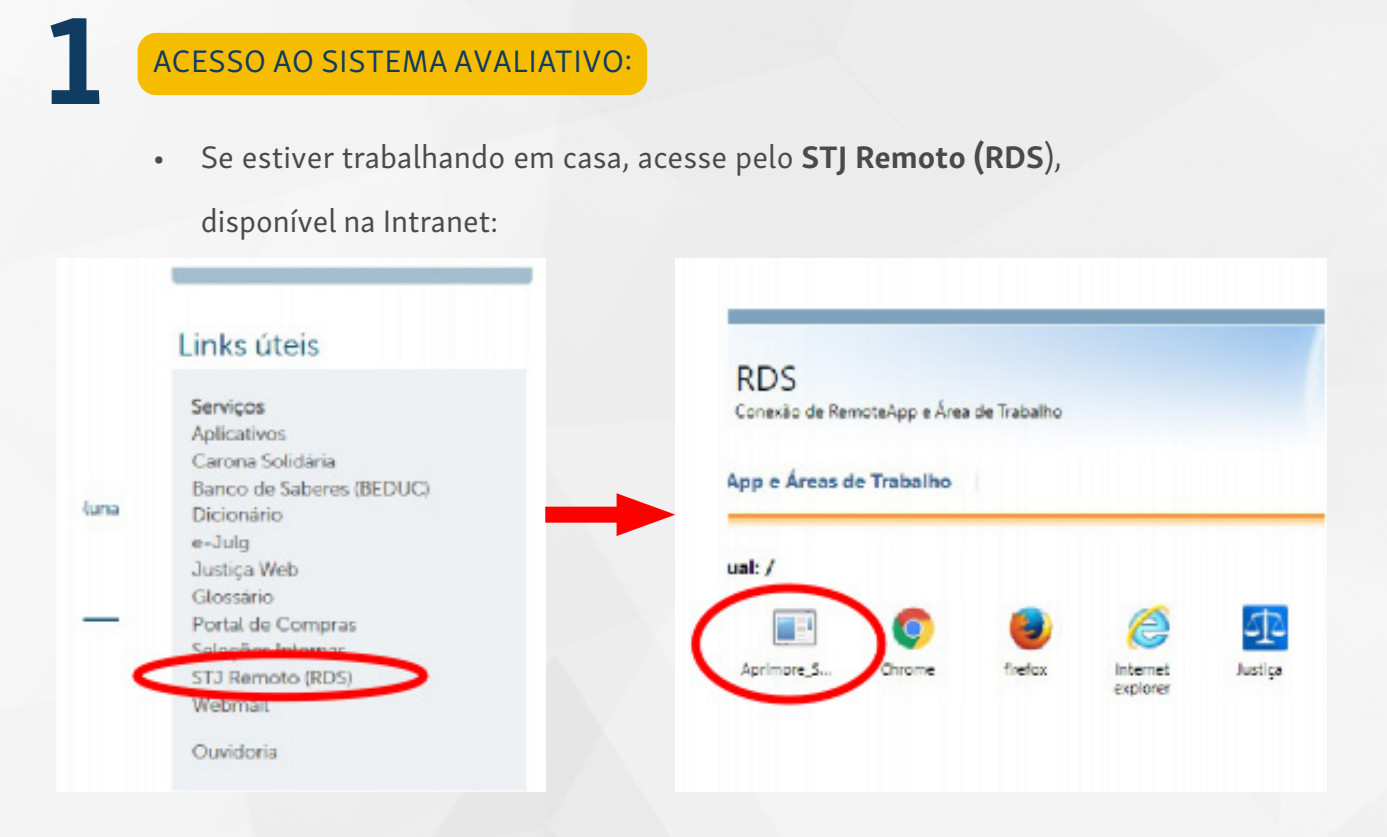

• Se estiver trabalhando no STJ, em trabalho presencial:

Se você estiver fisicamente no tribunal, também poderá acessar o sistema pesquisando na "Lupa" ao lado do botão iniciar, localizado no canto inferior da sua tela e depois clicando no aplicativo do Aprimore, e em seguida em "abrir".

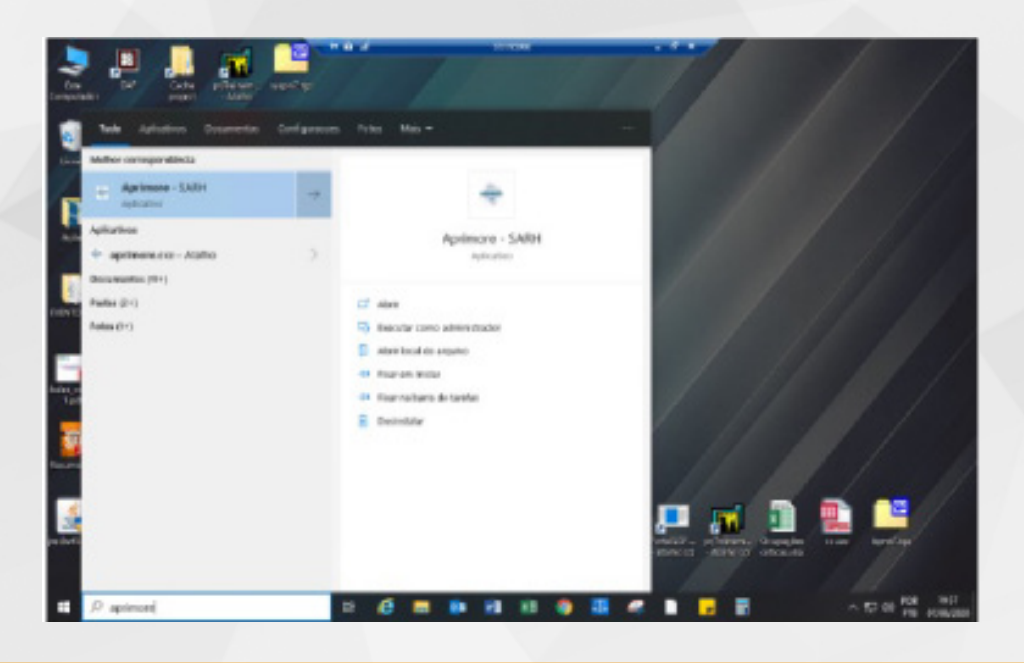

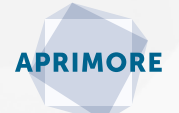

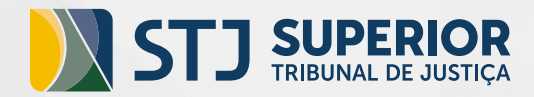

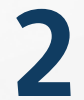

# 2 AO ENTRAR NO SISTEMA, CLIQUE EM AVALIAR > AUTO AVALIAR:

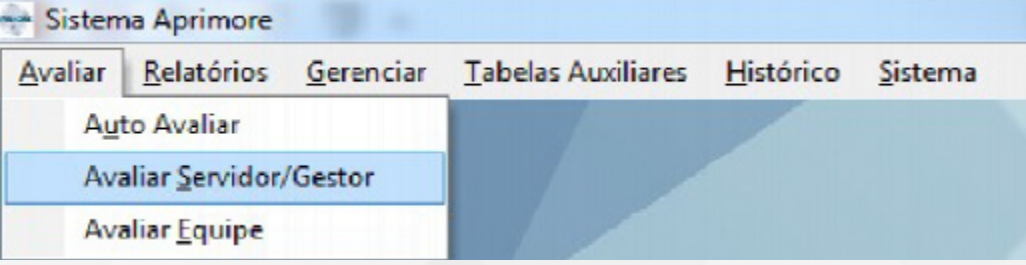

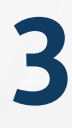

SELECIONE PRIMEIRO O FORMULÁRIO COMPORTAMENTAL E CLIQUE EM IMPRIMIR RESULTADO. APARECERÁ O RELATÓRIO EM ORDEM DECRESCENTE DE *LACUNAS DE COMPETÊNCIAS (COMPETÊNCIAS QUE PRECISAM SER TREINADAS)*. SALVE OU IMPRIMA ESTE ARQUIVO. EM SEGUIDA, REPITA O MESMO PROCEDIMENTO COM O FORMULÁRIO DE RESPONSABILIDADES.

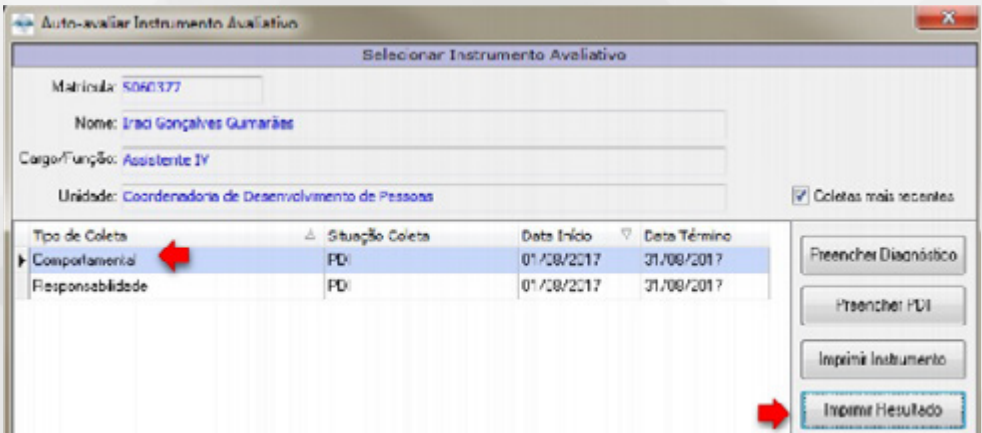

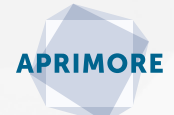

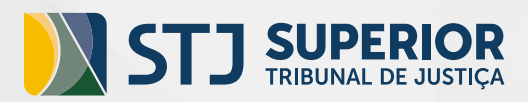

4

 NÃO SE PREOCUPE COM OS ESPAÇOS EM BRANCO QUE POR VENTURA APAREÇAM NO RELATÓRIO. ELES NÃO PREJUDICAM EM NENHUM ASPECTO O DIAGNÓSTICO DE COMPETÊNCIAS, APENAS INDICAM QUE O INDICADOR FOI MARCADO COMO: NÃO TENHO CONDIÇÕES DE AVALIAR (COMPORTAMENTAL) OU NÃO HOUVE DEMANDA/ NÃO SE APLICA (RESPONSABILIDADES).

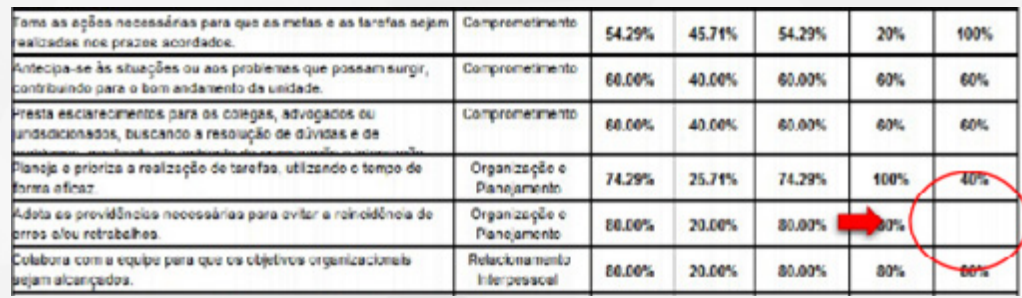

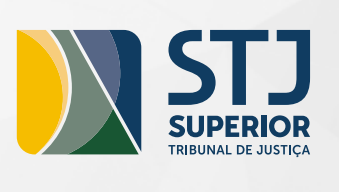

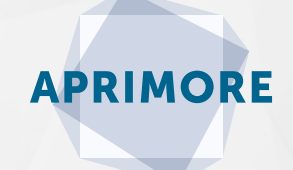

### CONTATOS:

61 3319-9909/8766/8419

[aprimore@stj.jus.br](mailto:aprimore%40stj.jus.br%20?subject=aprimore%40stj.jus.br)

Centro de Formação e Gestão Judiciária